## **Automatic regression testsuite**

.../configure ... --cross-cc-xtensa=xtensa-dc232b-elf-gcc make check-tcg CORE=visionp6cnn\_ao\_exls CROSS\_CC\_GUEST=xtensavisionp6cnn\_ao\_exls-elf-gcc make clean-tcg-tests-xtensa

To run specific test:

make -C xtensa-softmmu/tests -f `pwd`/tests/tcg/Makefile run-test exclusive CORE=visionp6cnn\_ao\_exls CROSS\_CC\_GUEST=xtensa-visionp6cnn\_ao\_exls-elf-gcc

From: <http://wiki.osll.ru/> - **Open Source & Linux Lab**

Permanent link: **<http://wiki.osll.ru/doku.php/etc:users:jcmvbkbc:qemu-target-xtensa:testsuite?rev=1678828452>**

Last update: **2023/03/15 00:14**

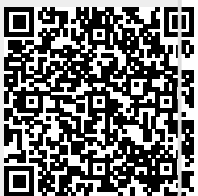